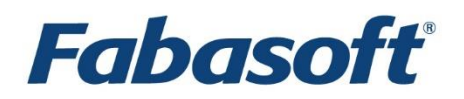

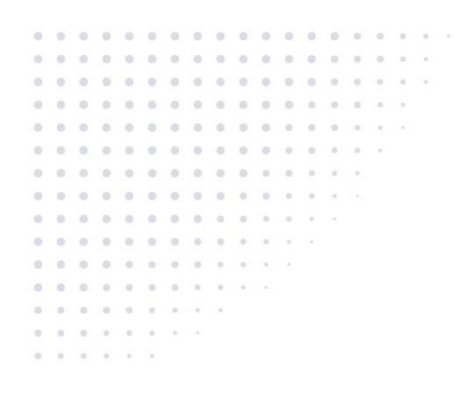

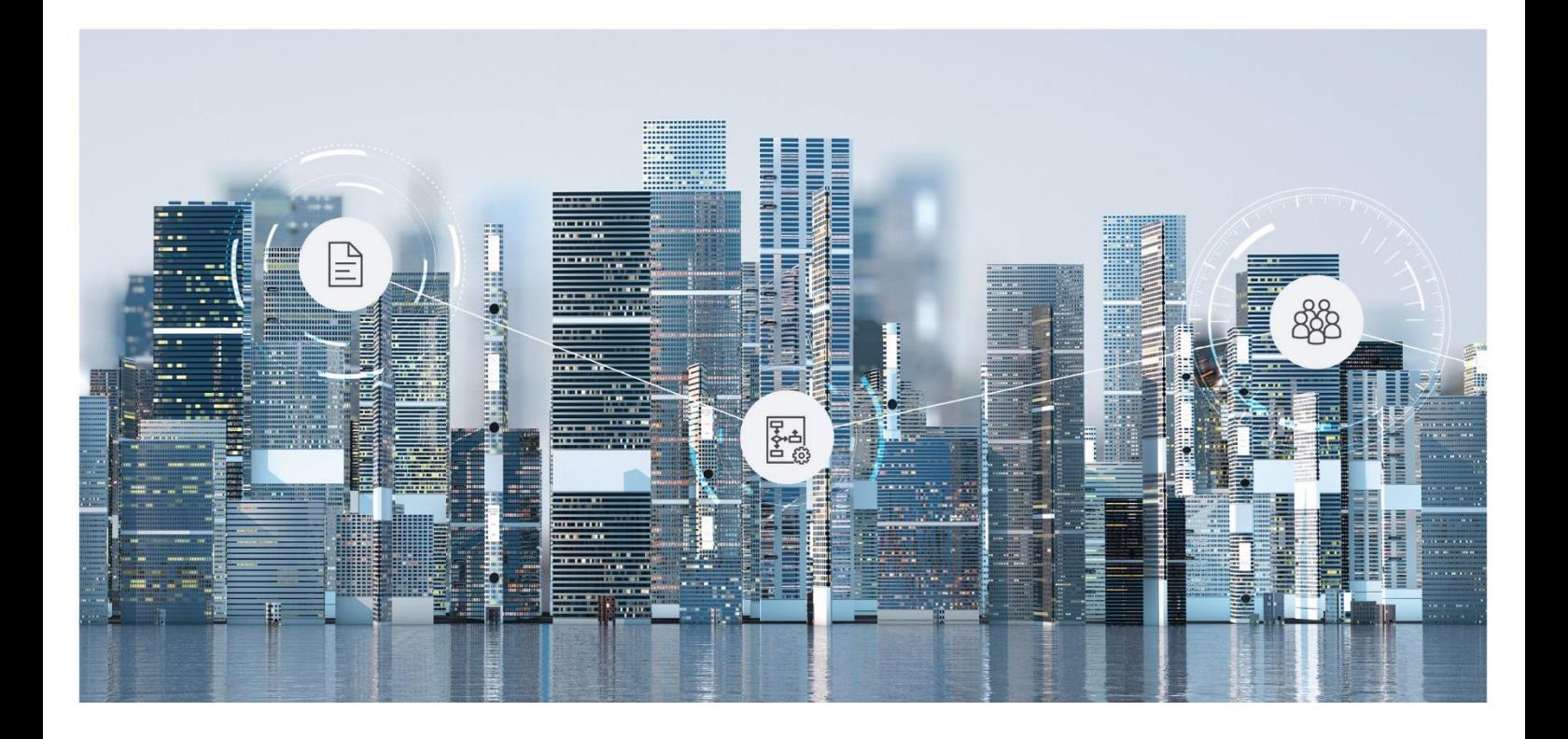

# Software Product Information Fabasoft Cloud Add-on Products 2024 August Release

Valid from August 4, 2024

Copyright © Fabasoft R&D GmbH, Linz, Austria, 2024.

All rights reserved. All hardware and software names used are registered trade names and/or registered trademarks of the respective manufacturers.

No rights to our software or our professional services, or results of our professional services, or other protected rights can be based on the handing over and presentation of these documents.

# Contents

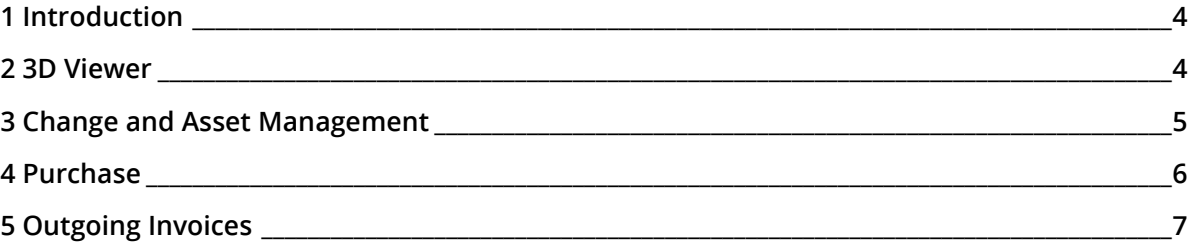

## <span id="page-3-0"></span>1 Introduction

Your solutions can be extended by the following add-on products, which must be licensed separately.

The add-on products are based on the Fabasoft Cloud. Thus, in addition to this software product information, the "Fabasoft Cloud" software product information that describes the basic functionality available to you (see [https://www.fabasoft.com/spi\)](https://www.fabasoft.com/spi) also applies to the use of the addon products.

**Note:** This software product information is only valid for existing customers.

#### <span id="page-3-1"></span>2 3D Viewer

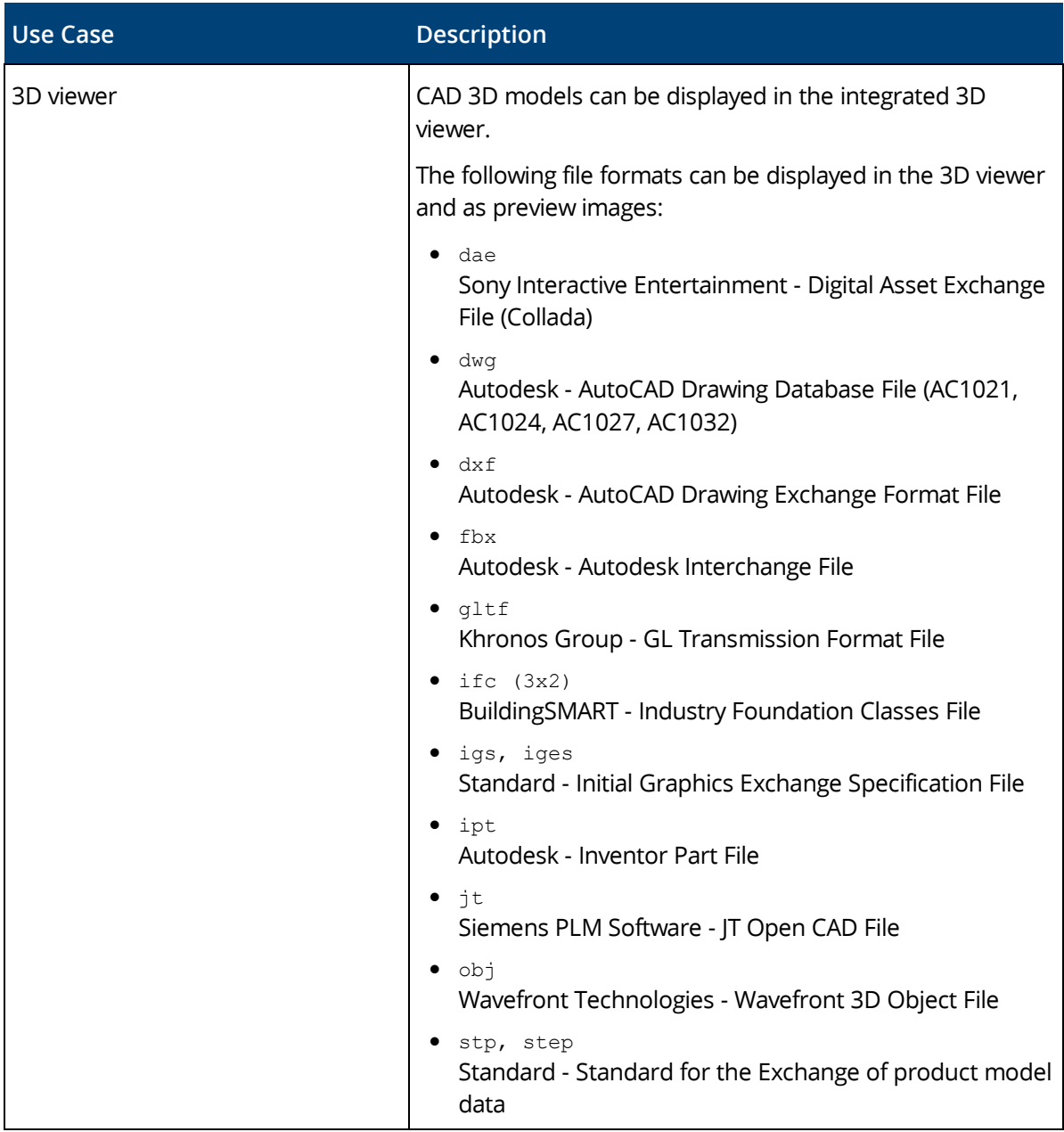

The 3D viewer enables the integrated display of CAD 3D models.

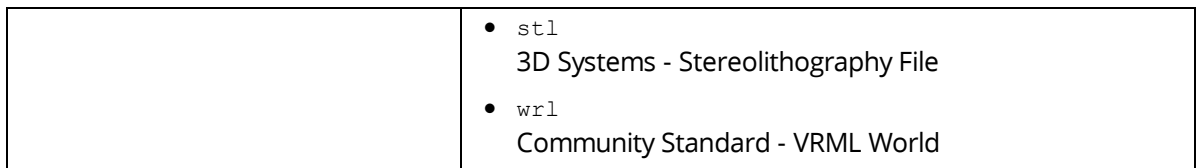

# <span id="page-4-0"></span>3 Change and Asset Management

The change and asset management enables you to create and manage change processes. This allows carrying out adaptations to an IT infrastructure in a controlled, efficient and risk-minimized manner.

In addition, problem records can be managed and processed using a problem management process. IT asset shelves are used to manage the inventory passed to employees.

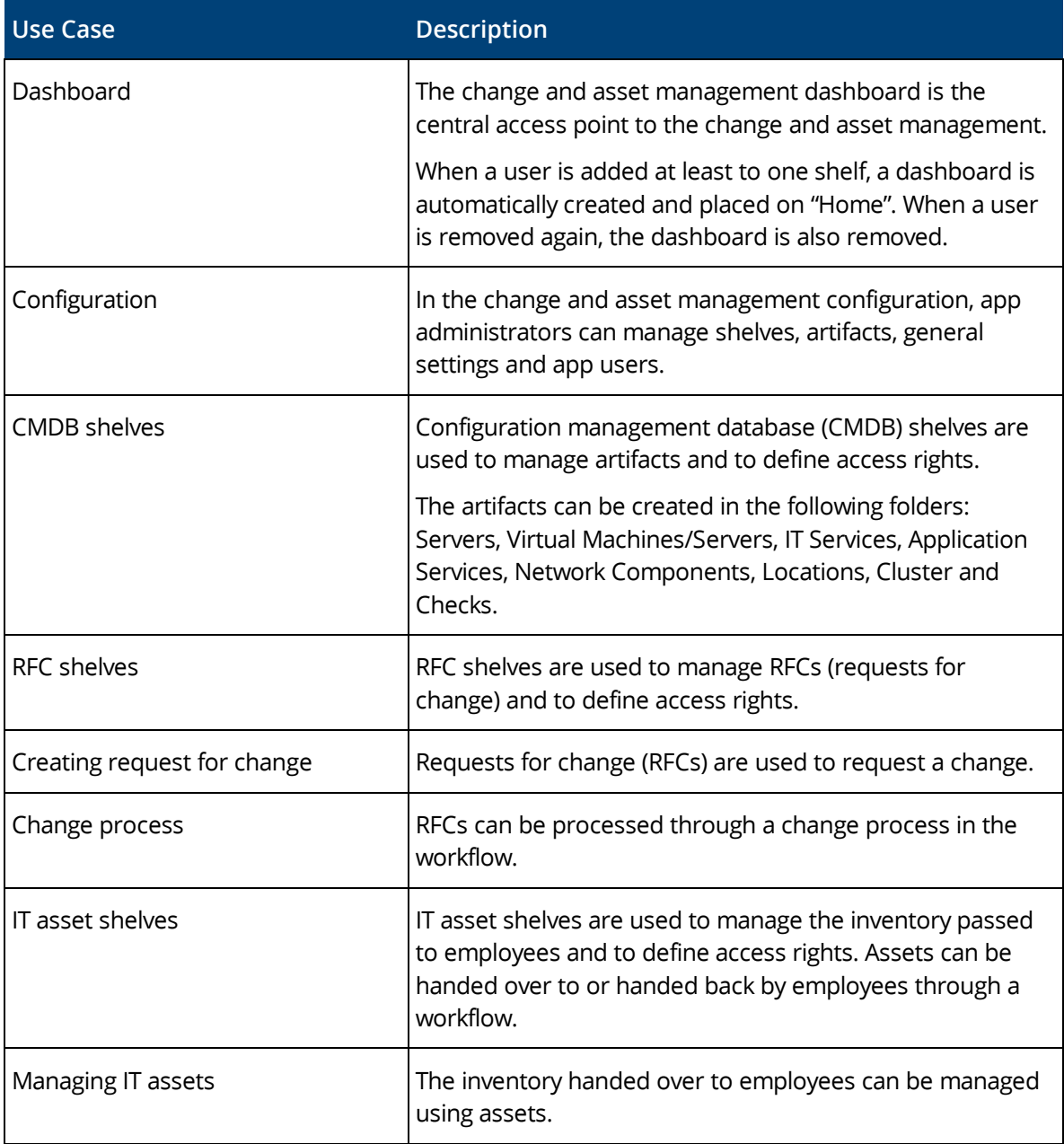

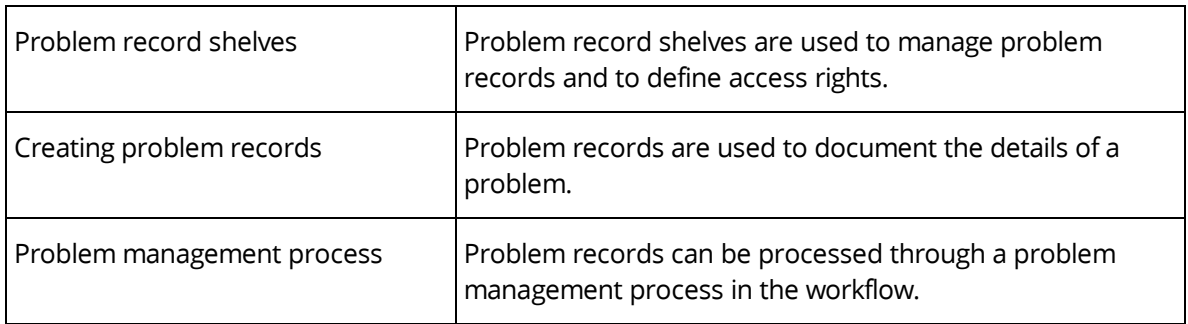

#### <span id="page-5-0"></span>4 Purchase

The purchase management enables you to conduct an efficient, digital purchase process.

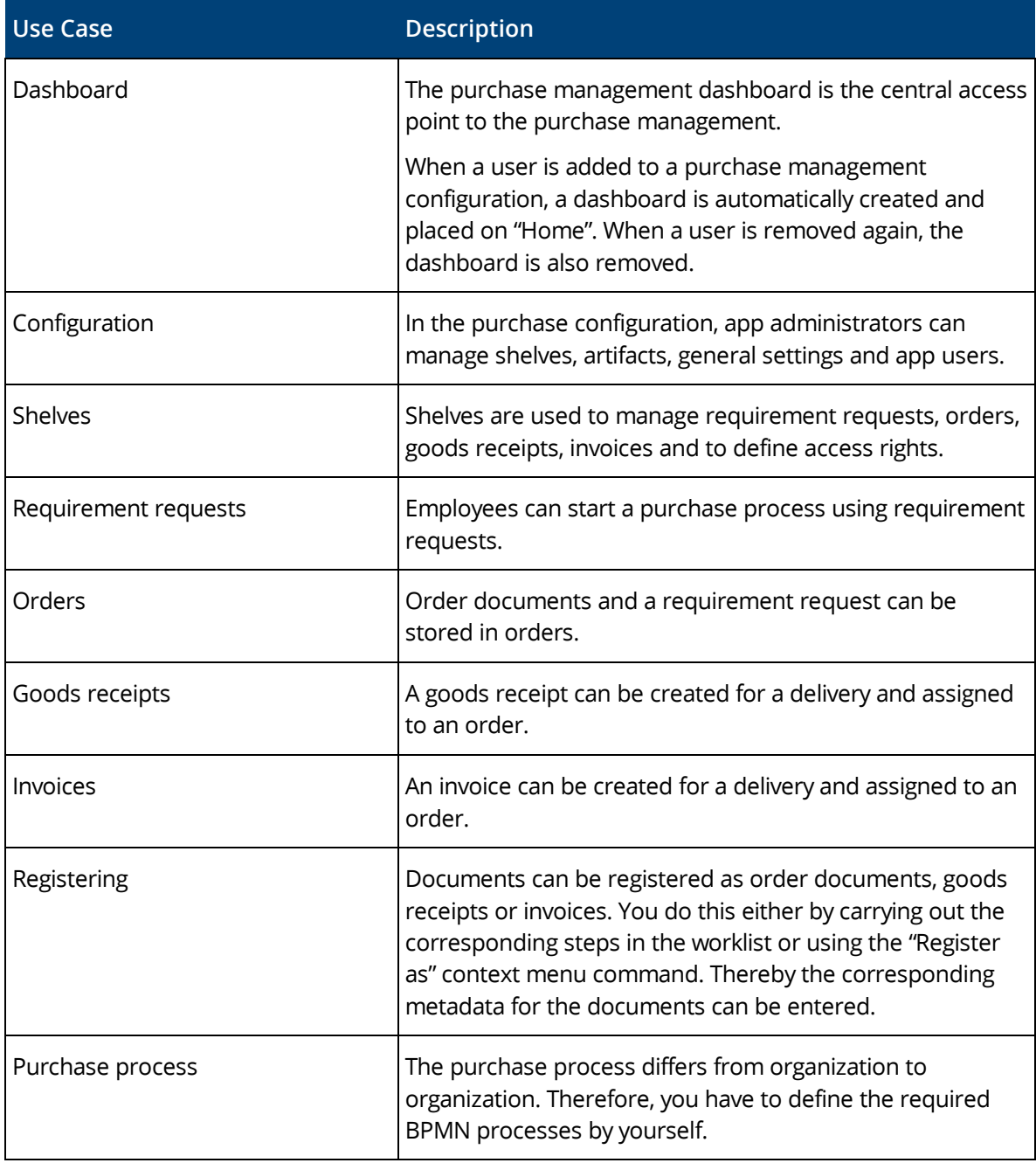

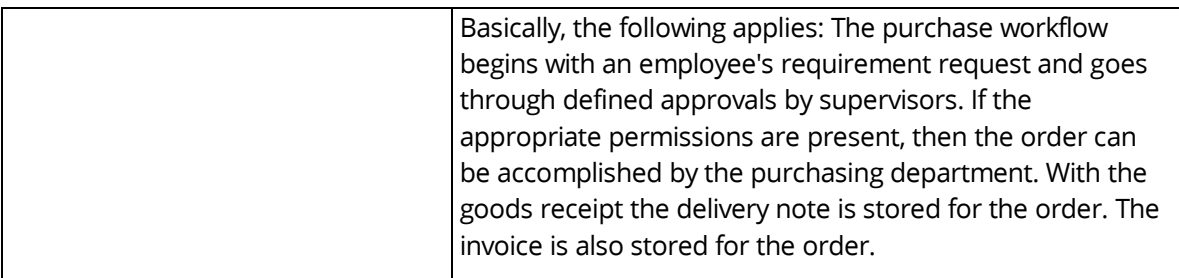

## <span id="page-6-0"></span>5 Outgoing Invoices

The outgoing invoice management allows to administer outgoing invoices. Using forms and processes, the outgoing invoice management can be customized to meet the needs of your organization.

Using a web service, a draft invoice can be uploaded from an ERP system and an approval process can be started. The approval status can be queried in the ERP system and changed or newly added documents can be transferred to the ERP system. The original invoice sent via the ERP system can in turn be taken over.

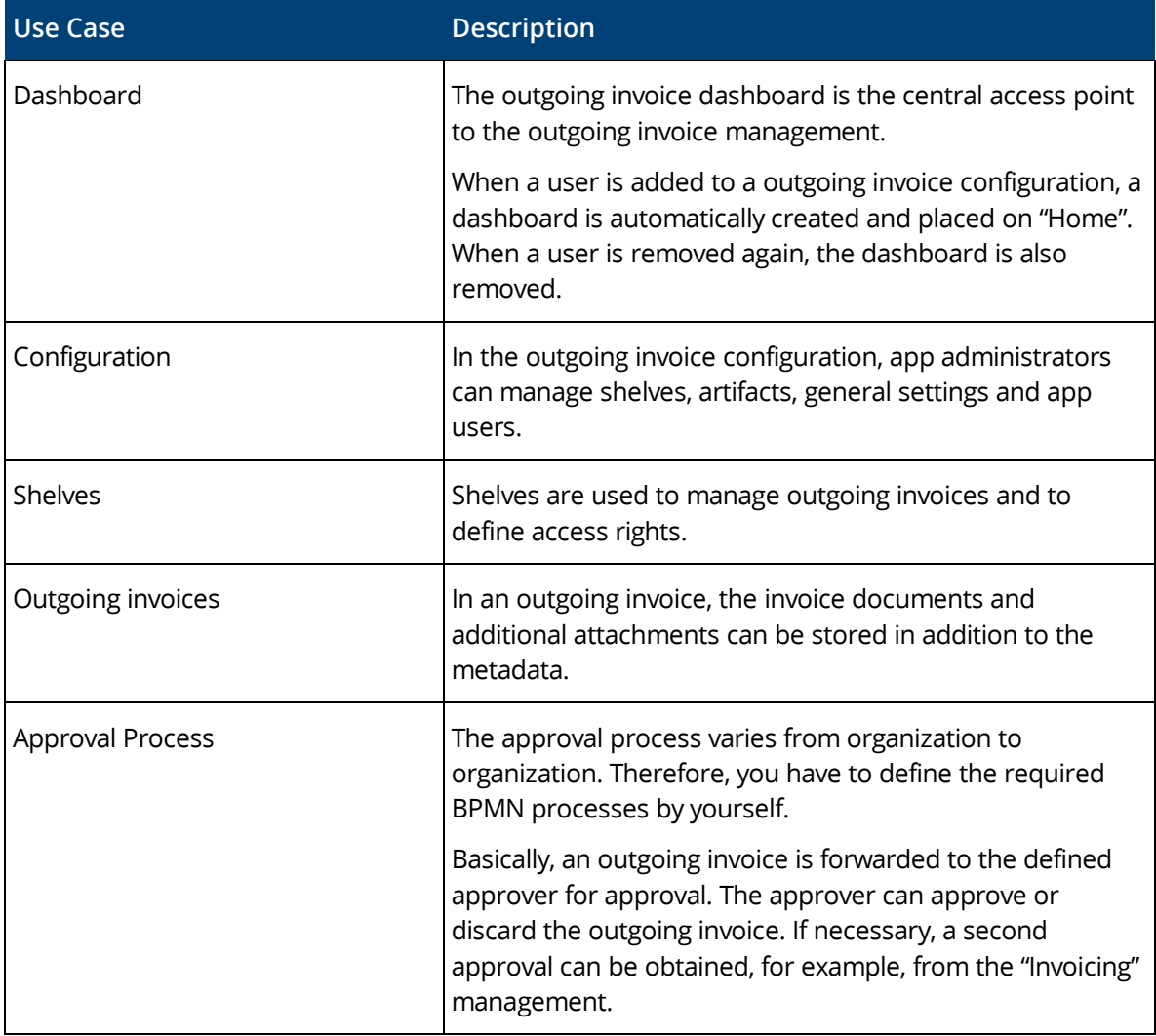

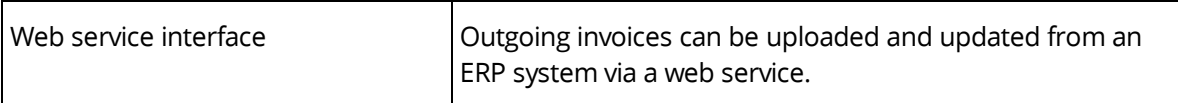